### Add an MP3 to Your iPhone

### 06.09.2015

| iOS7 |

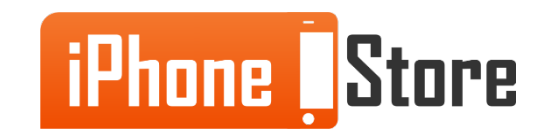

#### **Step 1 - Open iTunes on computer**

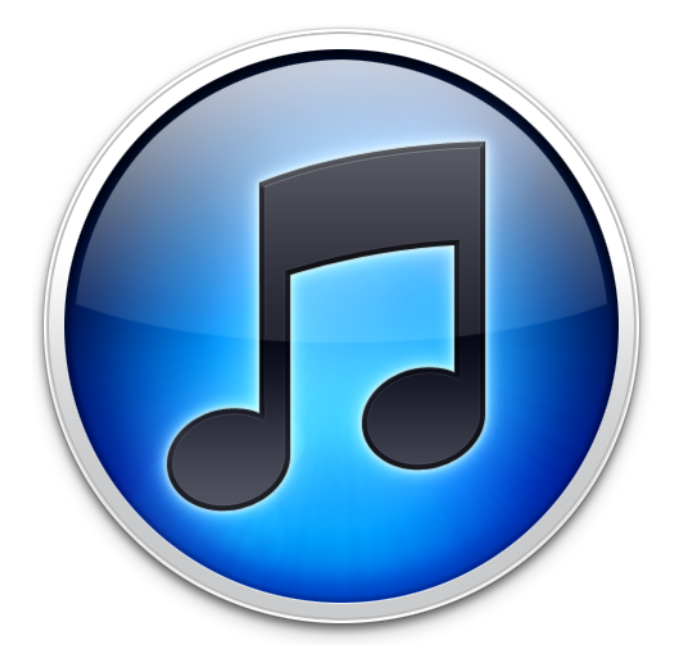

Image courtesy of:[[wired.com](http://www.wired.com/images_blogs/gadgetlab/2010/09/iTunes10.png)]

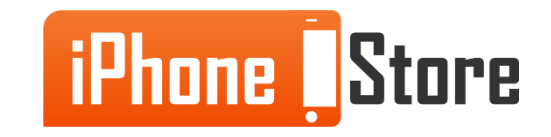

#### **Step 2 - Connect Device to Computer using USB cord**

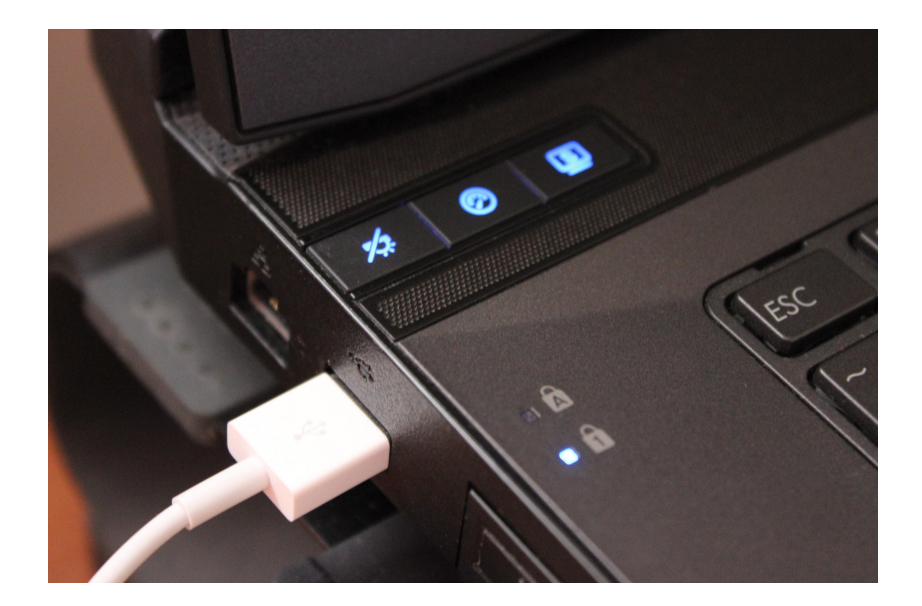

Image courtesy of:[[higherlyfe.com](http://higherlyfe.com/wp-content/uploads/2013/09/IMG_4193.jpg)]

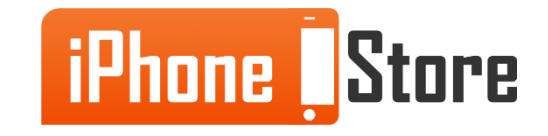

#### **Step 3 - Login with your Apple ID**

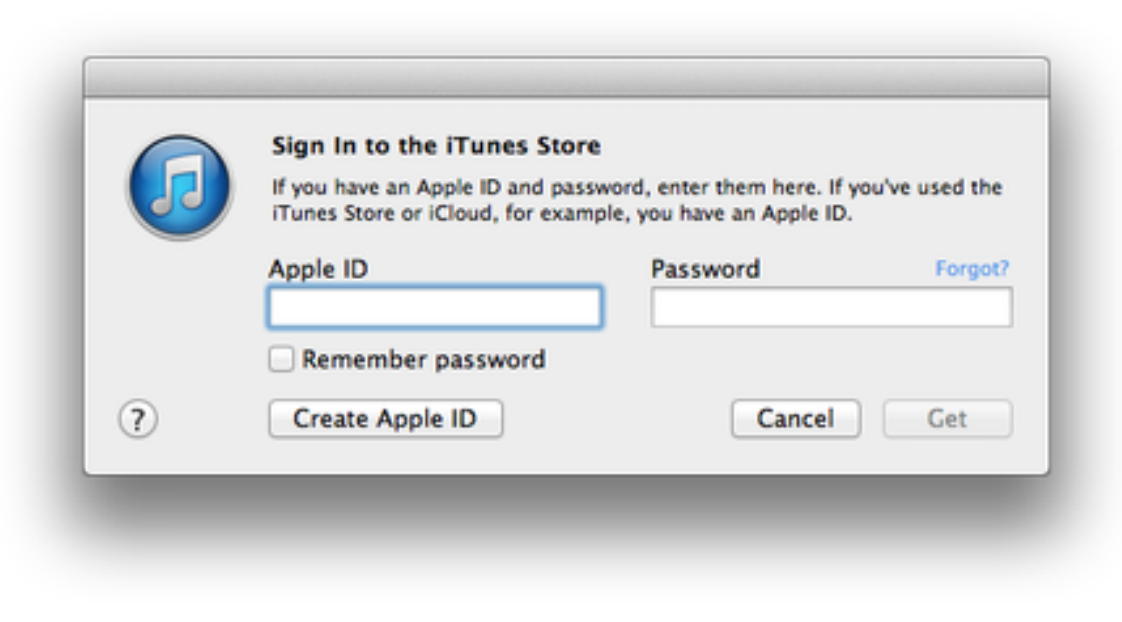

Image courtesy of:[[images.pocketgamer](http://images.pocketgamer.co.uk/images/featimgs/how-to-get-nz-access-itunes2.jpg)]

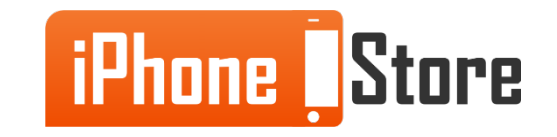

**Step 4 - Sync your iPhone to iTunes**

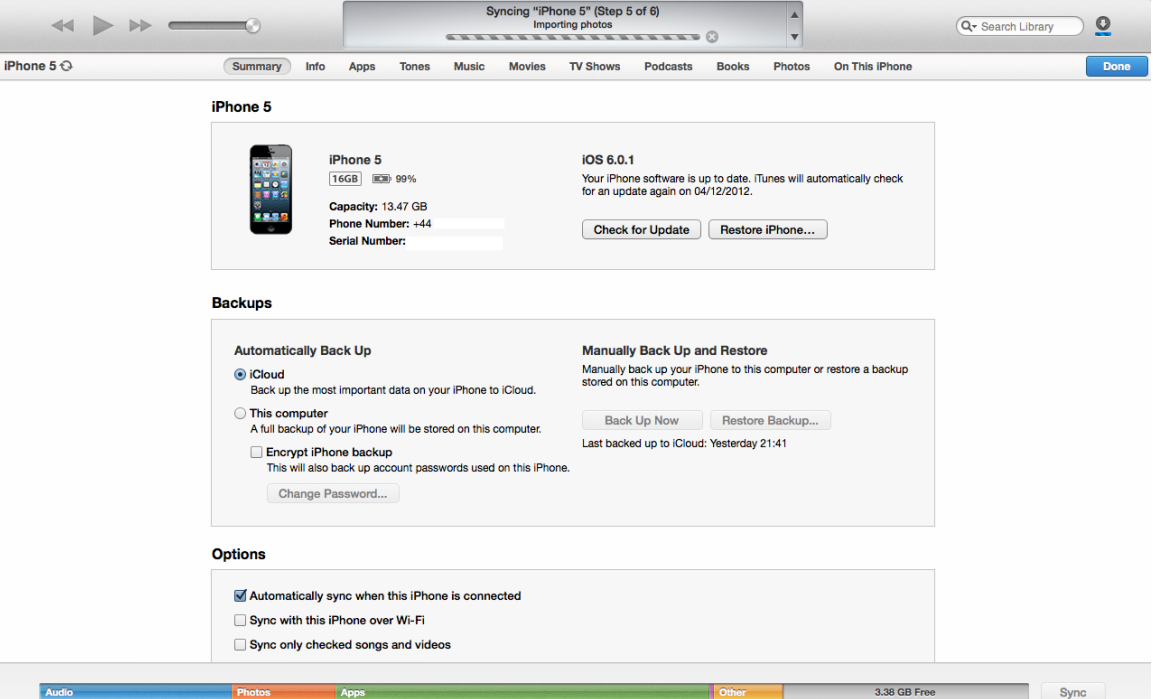

Image courtesy of:[[alliosnews.com](http://alliosnews.com/wp-content/uploads/2012/11/iTunes-11-iPhone-Sync.png)]

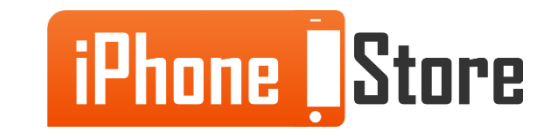

#### **Step 5 - Open up your music library**

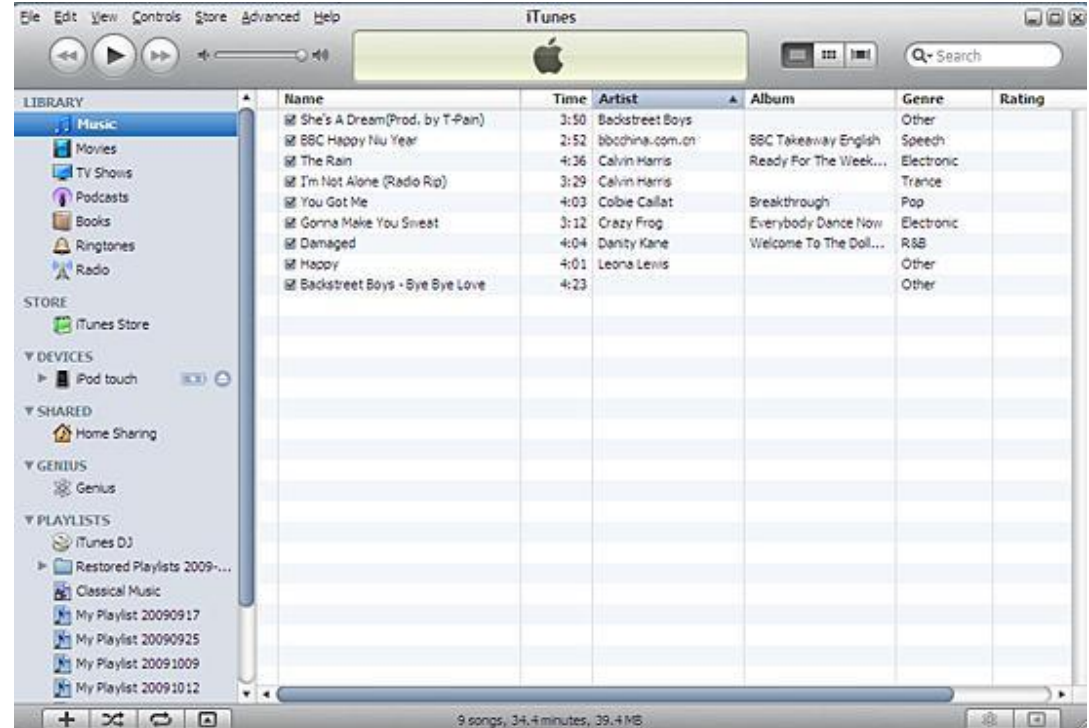

Image courtesy of:[[imacsoft.com](http://www.imacsoft.com/images/how-to-ipod-to-pc-transfer/check-itunes-music.jpg)]

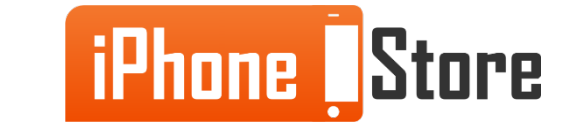

#### **Step 6 - Buy music if you have to. If not you can skip this step.**

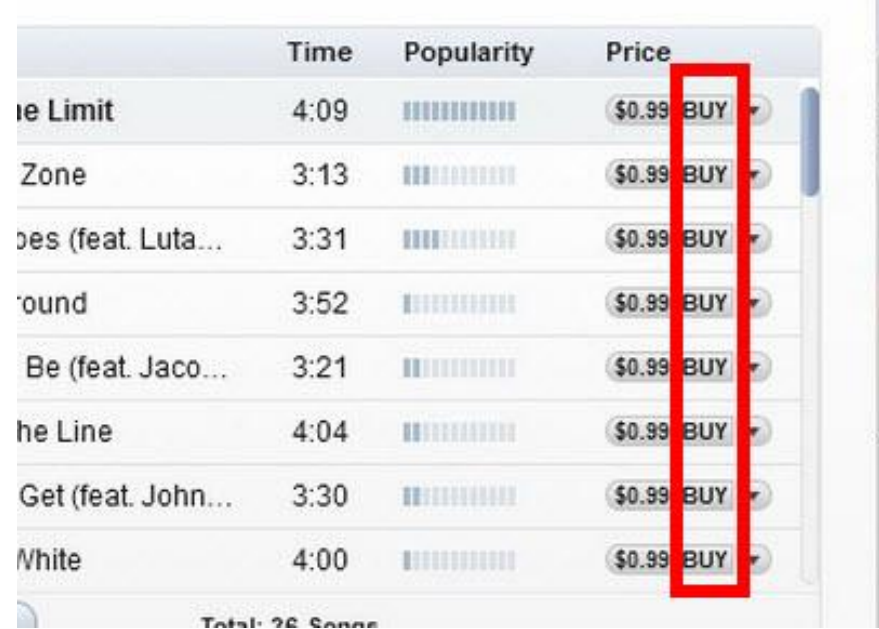

Image courtesy of:[[whstatic.com](http://pad1.whstatic.com/images/2/28/Buy-Music-on-iTunes-Step-3.jpg)]

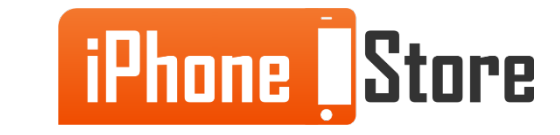

#### **Step 7 - Add by dragging and dropping the song.**

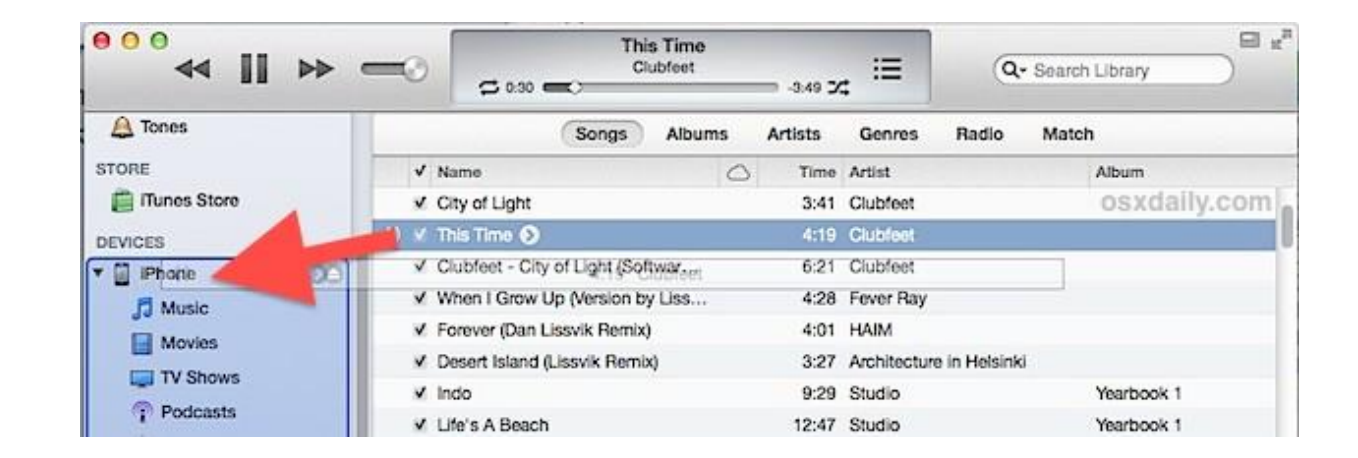

Image courtesy of:[[osxdaily.com\]](http://cdn.osxdaily.com/wp-content/uploads/2012/12/add-songs-to-iphone-wirelessly.jpg)

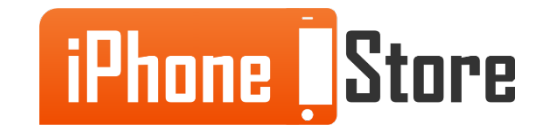

## **Additional Resources**

- [How to Copy MP3 Files from my PC to my iPhone](http://apple.stackexchange.com/questions/11307/how-to-copy-mp3-files-from-my-pc-to-my-iphone)
- [How to Transfer Music to iPhone: Sync Music to Your iPhone Using iTunes](http://mp3.about.com/od/itunes/qt/How-To-Transfer-Music-To-Iphone-Sync-Music-To-Your-Iphone-Using-Itunes.htm)
- [VIDEO: How to Download Music to Your iPhone with iTunes](https://www.youtube.com/watch?v=-OfAe-ndYek)

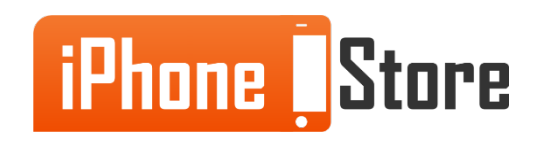

# **References**

- <http://forums.imore.com/iphone-5/252488-downloading-mp3-iphone-5-a.html>
- <https://answers.yahoo.com/question/index?qid=20120417205853AA4eEis>
- <https://www.youtube.com/watch?v=mhor8e4uA4M>

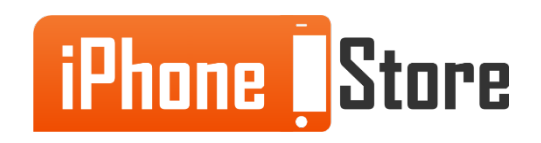

### **Get social with us!**

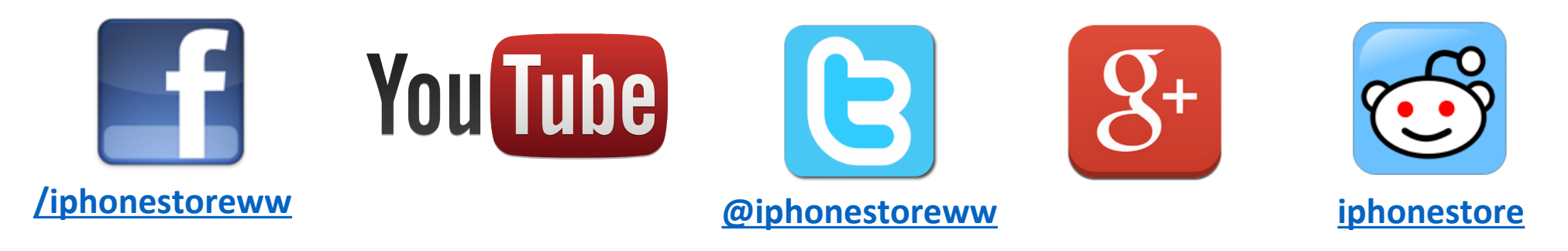

### **Click to Contact Us:**

**[iPhoneStore.com](http://www.iphonestore.com/)**

**[Email us](mailto:support@iphonestore.com)  [support@iphonestore.com](mailto:support@iphonestore.com)**

© 2015 iPhoneStore.com All Rights Reserved

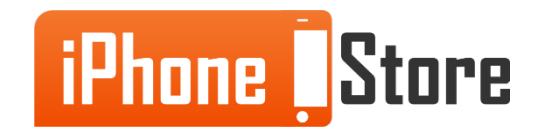